МИНОБРНАУКИ РОССИИ

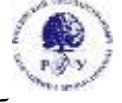

## Федеральное государственное бюджетное образовательное учреждение высшего образования **«Российский государственный гуманитарный университет»**

**(ФГБОУ ВО «РГГУ»)**

## ИНСТИТУТ ИНФОРМАЦИОННЫХ НАУК И ТЕХНОЛОГИЙ БЕЗОПАСНОСТИ ФАКУЛЬТЕТ ИНФОРМАЦИОННЫХ СИСТЕМ И БЕЗОПАСНОСТИ Кафедра комплексной защиты информации

# **ОПЕРАЦИОННЫЕ СИСТЕМЫ**

10.03.01 Информационная безопасность

*Код и наименование направления подготовки/специальности*

«Безопасность автоматизированных систем

(по отрасли или в сфере профессиональной деятельности)»

*Наименование направленности (профиля)/ специализации*

Уровень высшего образования: *бакалавриат*

Форма обучения: *очная*

РПД адаптирована для лиц с ограниченными возможностями здоровья и инвалидов

Москва *2023*

## ОПЕРАЦИОННЫЕ СИСТЕМЫ Рабочая программа дисциплины

## Составитель:

Кандидат технических наук, доцент кафедры КЗИ А.С. Моляков

Ответственный редактор

Кандидат технических наук, и.о. зав. кафедрой КЗИ Д.А. Митюшин

УТВЕРЖДЕНО Протокол заседания кафедры комплексной защиты информации № 8 от 23.03.2023

# Оглавление

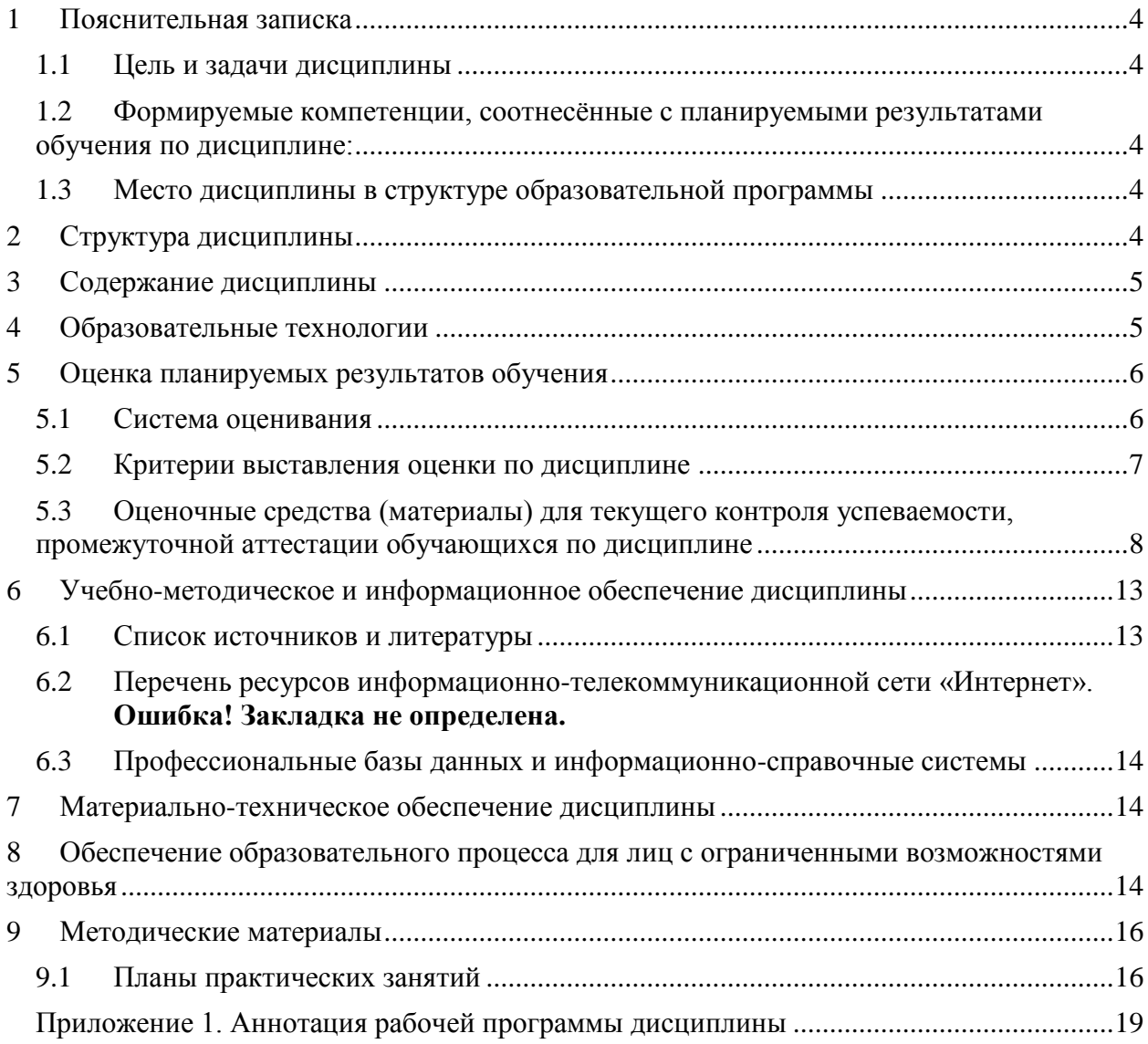

### <span id="page-3-0"></span> $\mathbf{1}$ Пояснительная записка

### <span id="page-3-1"></span>Цель и залачи лисциплины  $1\,1$

Цель дисциплины: развить у слушателей подход к решению технических задач, умению устанавливать и администрировать разные дистрибутивы ОС LinuxиWindows. Задачи: изучение архитектуры ОС, освоение принципов планирования задач, принципов обработки прерываний, принципов работы физической и виртуально памяти, работы вычислительных блоков аппаратуры в связке с компонентами ОС, выработка умений настройки базовых компонентов ОС.

<span id="page-3-2"></span>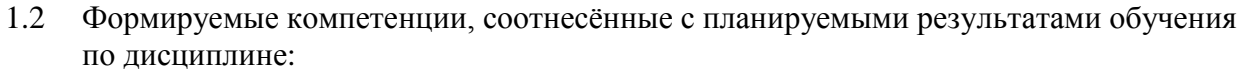

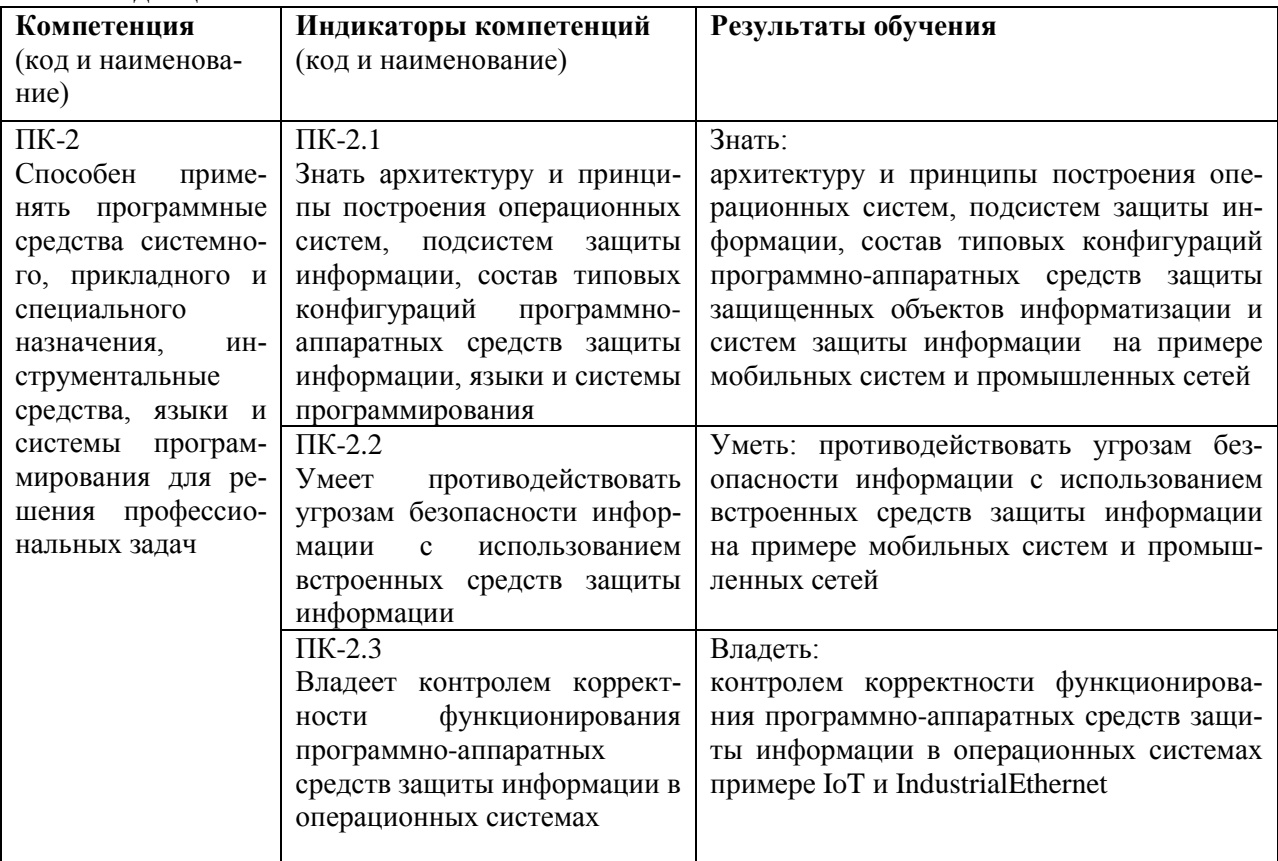

### <span id="page-3-3"></span>1.3 Место дисциплины в структуре образовательной программы

Дисциплина «Операционные системы» относится к части, формируемой участниками образовательных отношений блока дисциплин учебного плана.

Для освоения дисциплины необходимы компетенции, формируемые в ходе изучения дисциплин: «Информационные технологии».

В результате освоения дисциплины формируются компетенции, необходимые для изучения следующих дисциплин: "Оценка безопасности программного обеспечения автоматизированных систем", "Безопасность программного обеспечения автоматизированных систем".

### <span id="page-3-4"></span> $\overline{2}$ Структура дисциплины

Общая трудоемкость дисциплины составляет 3 зачетные единицы, 108 часов

## Структура дисциплины для очной формы обучения

Объем дисциплины в форме контактной работы обучающихся с педагогическими работниками и (или) лицами, привлекаемыми к реализации образовательной программы на иных условиях, при проведении учебных занятий:

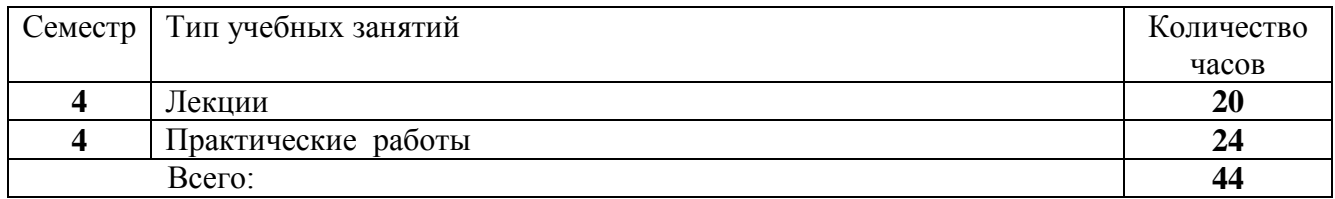

Объем дисциплины в форме самостоятельной работы обучающихся составляет 64 часа, в т.ч. курсовая работа.

#### <span id="page-4-0"></span> $3<sup>1</sup>$ Содержание дисциплины

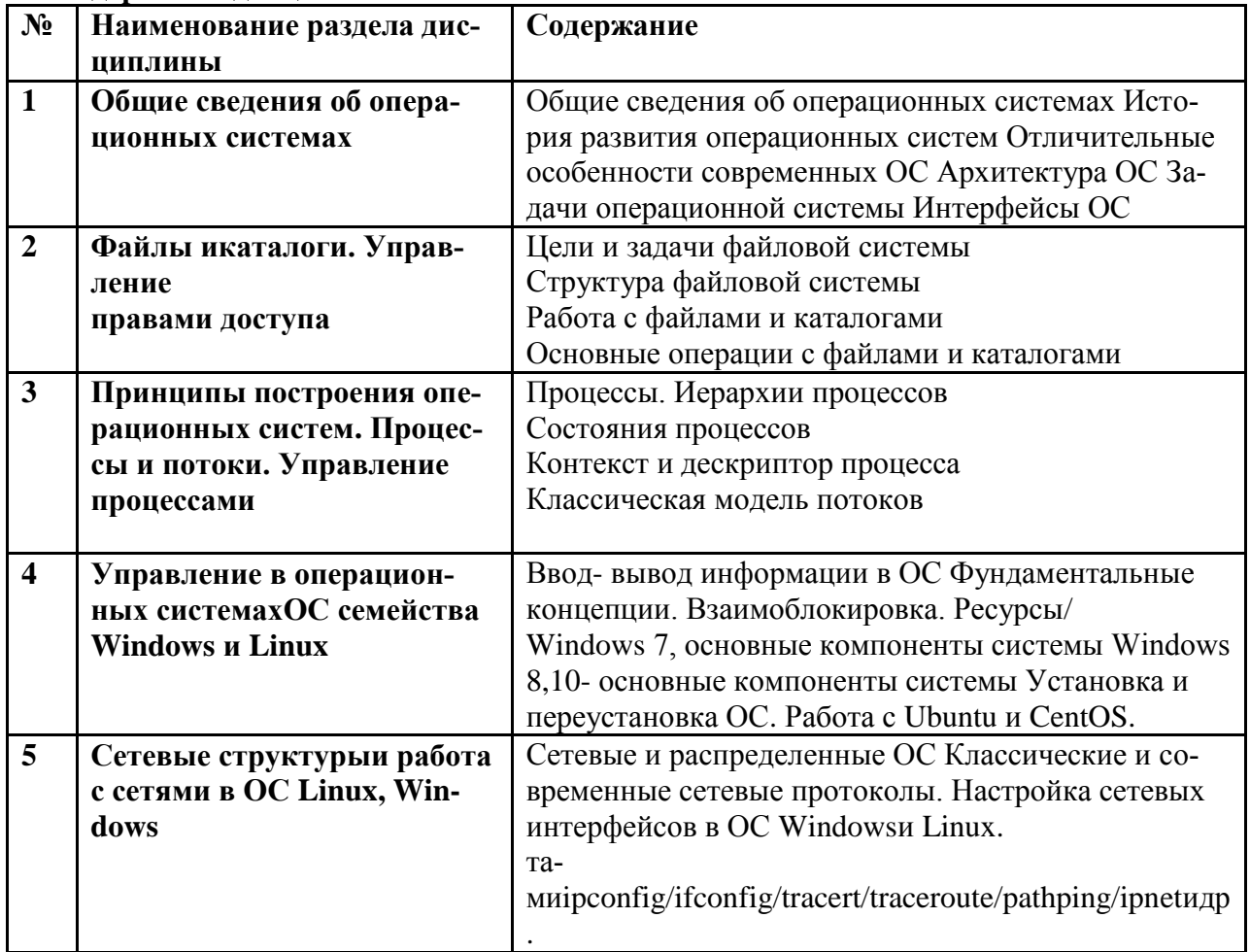

#### <span id="page-4-1"></span>Образовательные технологии  $\overline{\mathbf{4}}$

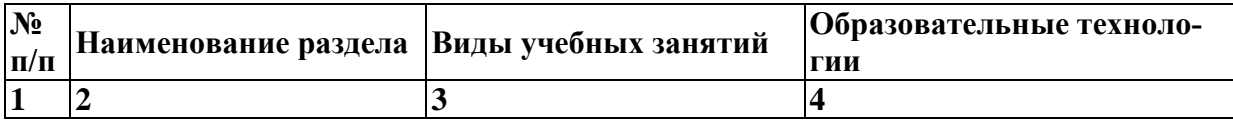

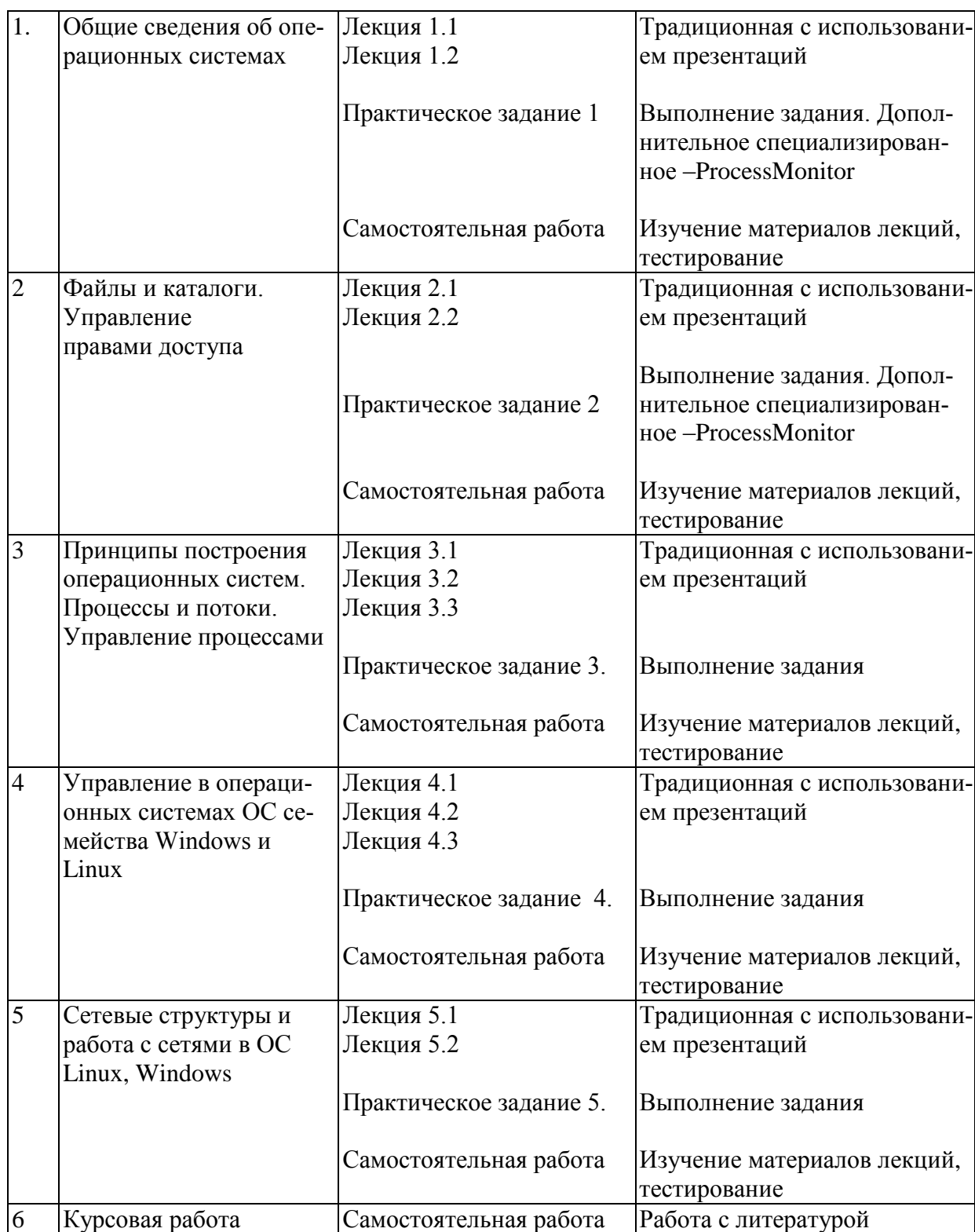

## <span id="page-5-0"></span>**5 Оценка планируемых результатов обучения**

## <span id="page-5-1"></span>5.1 Система оценивания

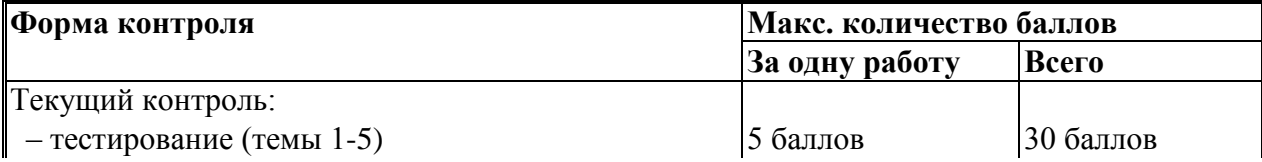

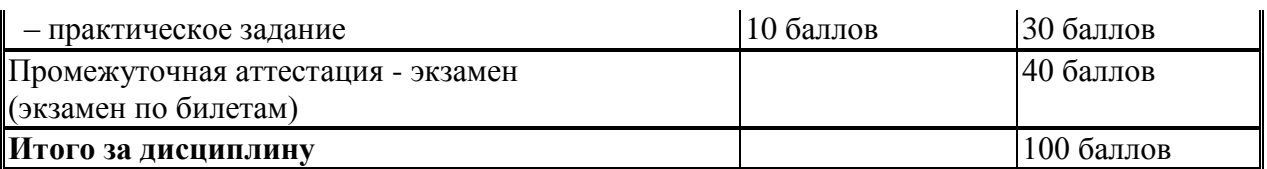

Перечень компетенций с указанием этапов их формирования в процессе освоения дисциплины представляется в виде таблицы:

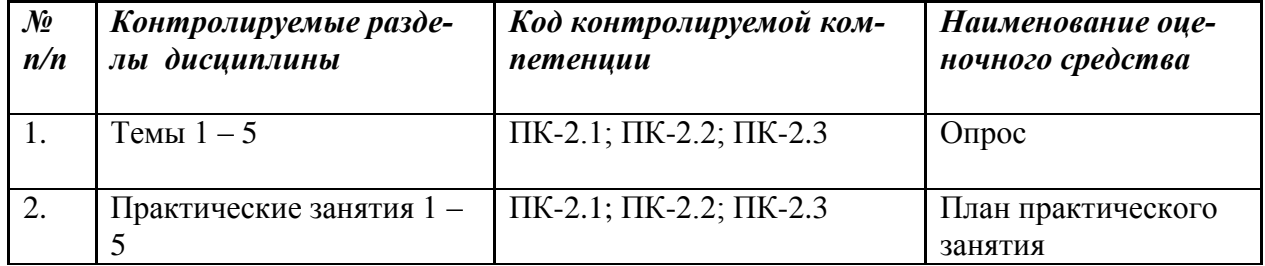

Полученный совокупный результат конвертируется в традиционную шкалу оценок и в шкалу оценок Европейской системы переноса и накопления кредитов (EuropeanCreditTransferSystem; далее - ECTS) в соответствии с таблицей:

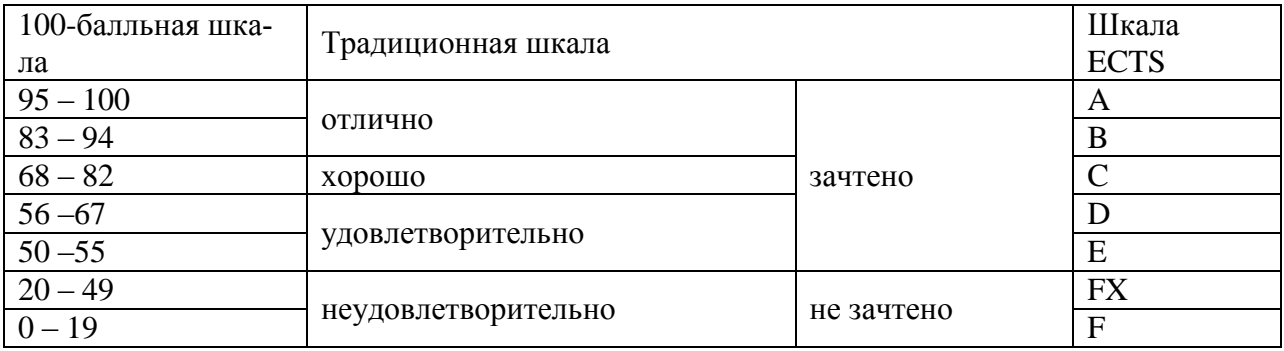

### <span id="page-6-0"></span>5.2 Критерии выставления оценки по дисциплине

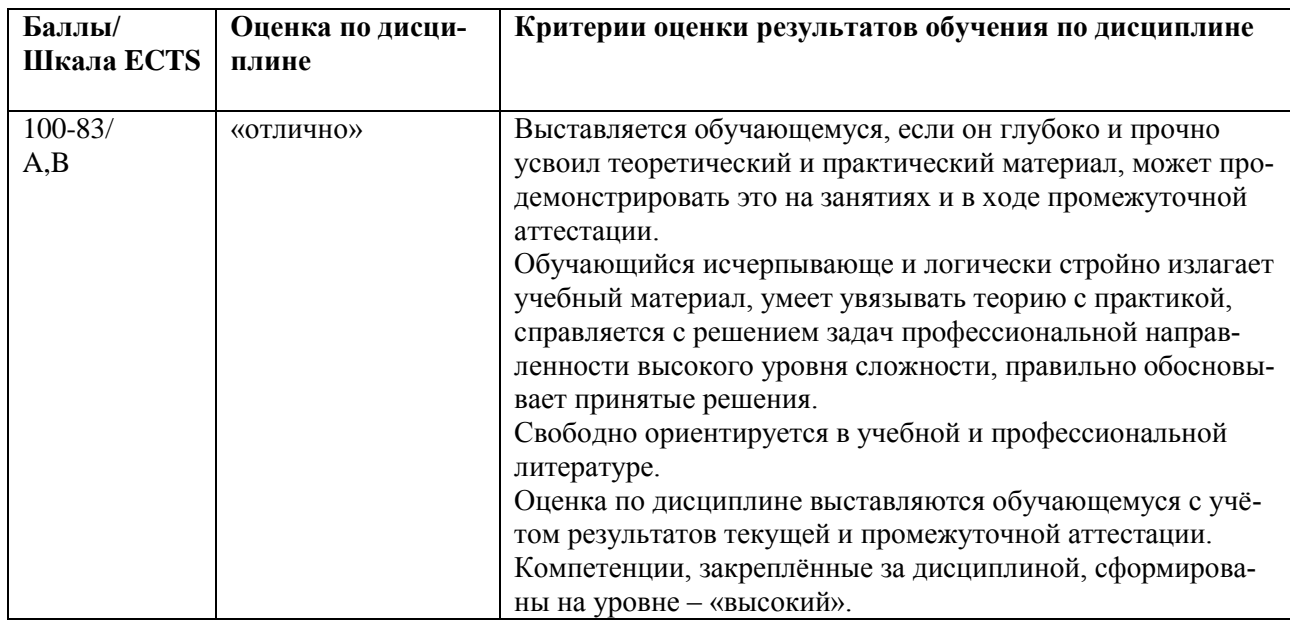

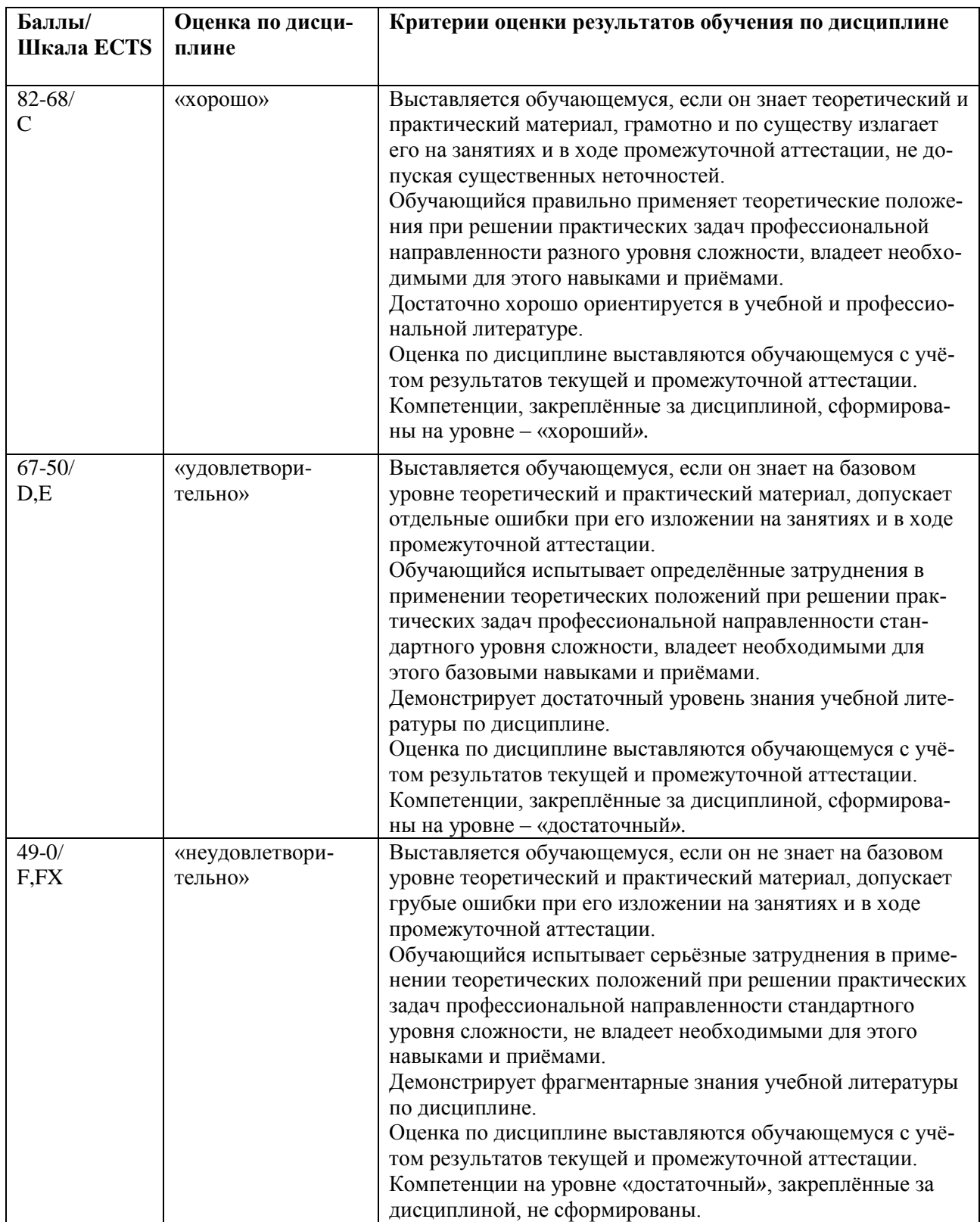

<span id="page-7-0"></span>5.3 Оценочные средства (материалы) для текущего контроля успеваемости, промежуточной аттестации обучающихся по дисциплине

# **Примерные контрольные вопросы для экзамена**

- проверка сформированности компетенций ПК-2

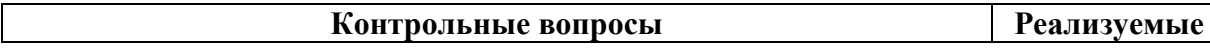

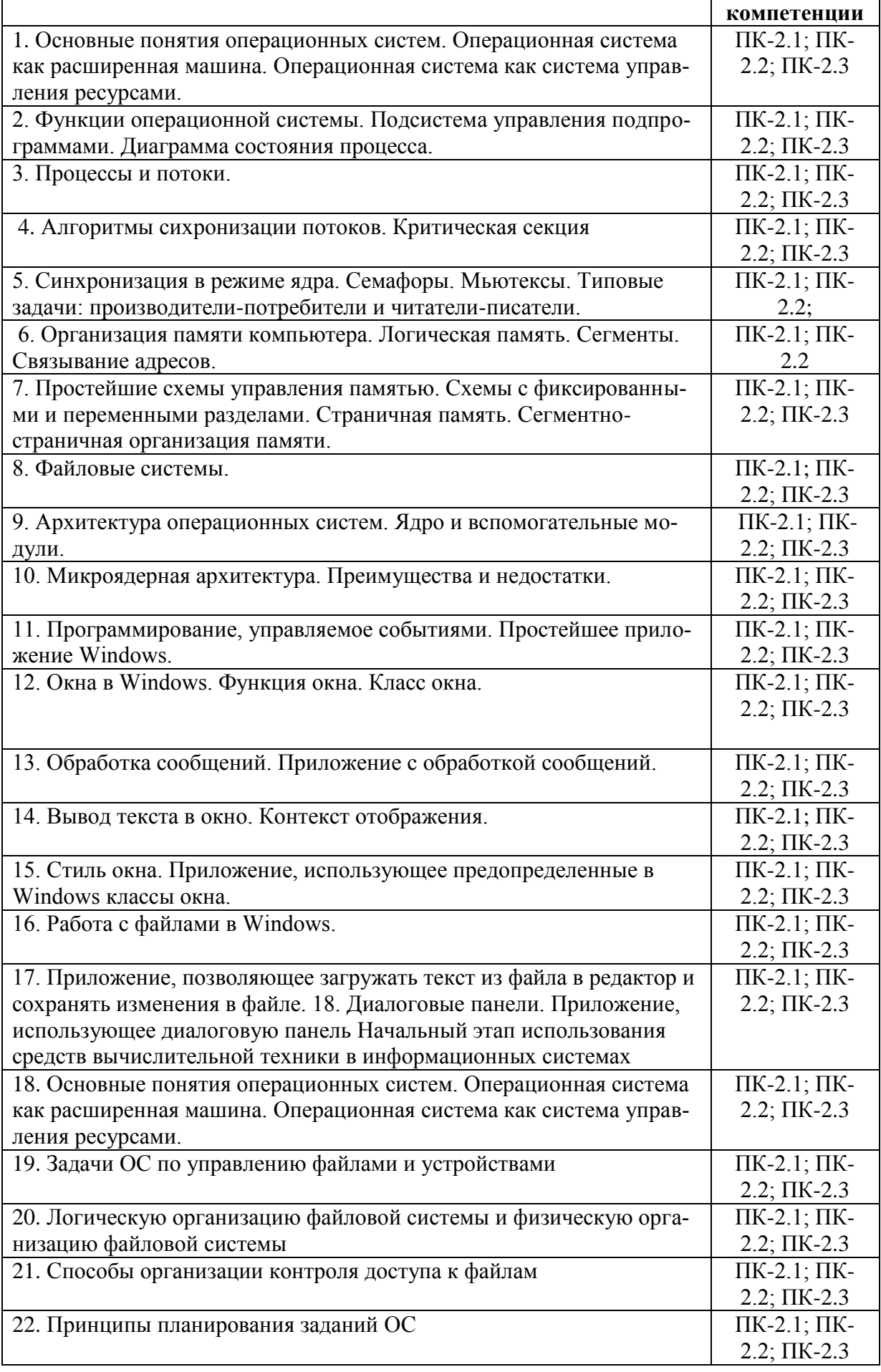

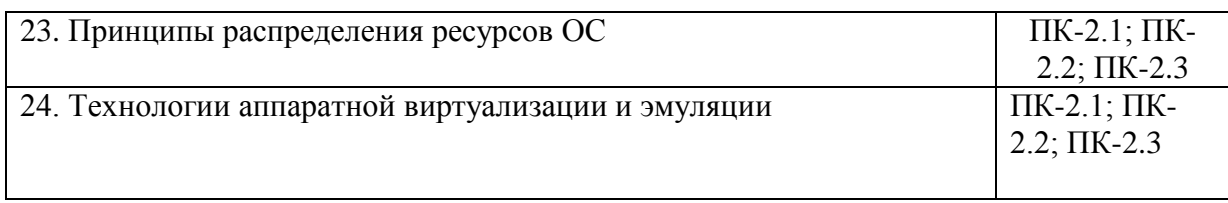

### **Примерные темы курсовых работ**

- проверка сформированности компетенций ПК-2

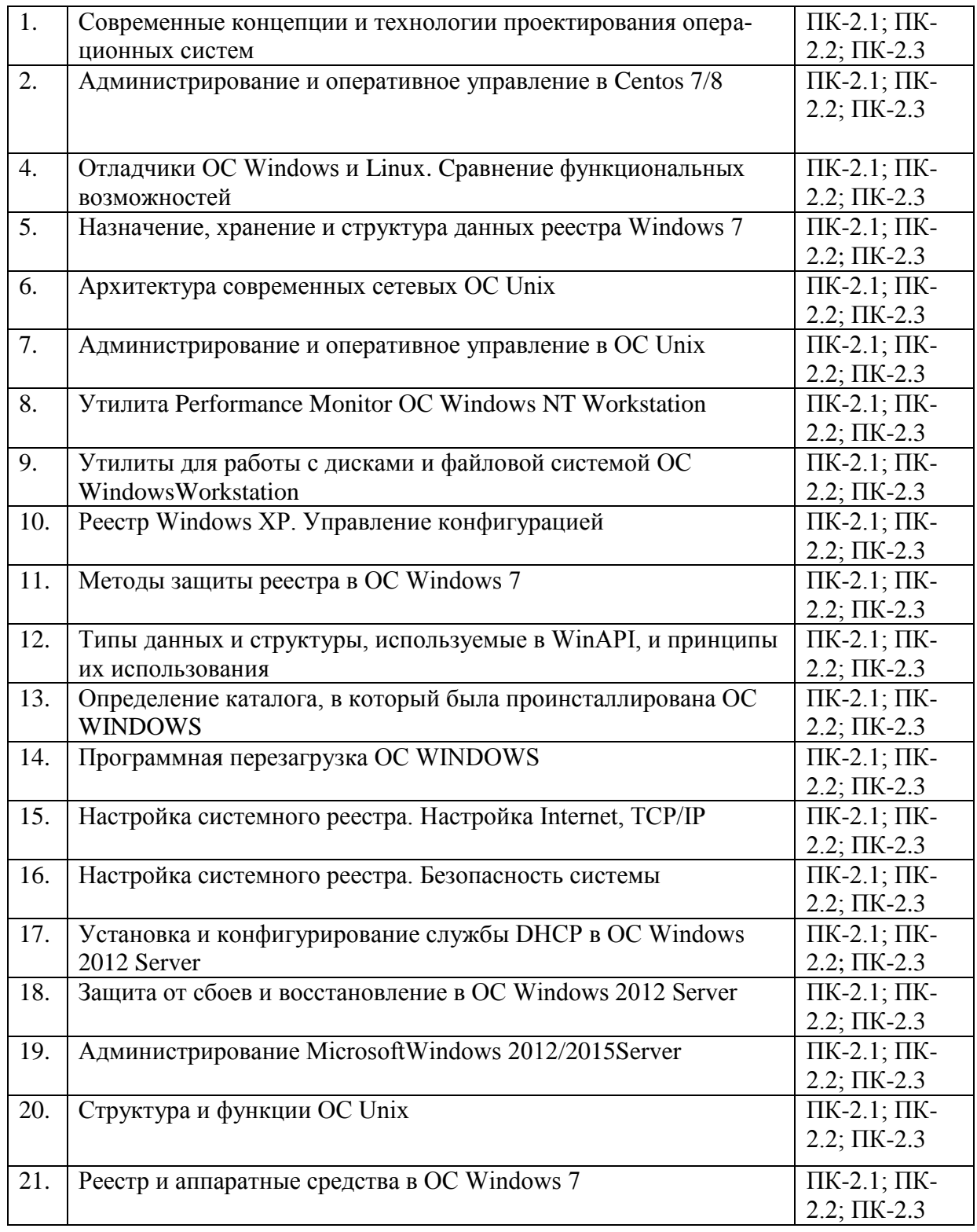

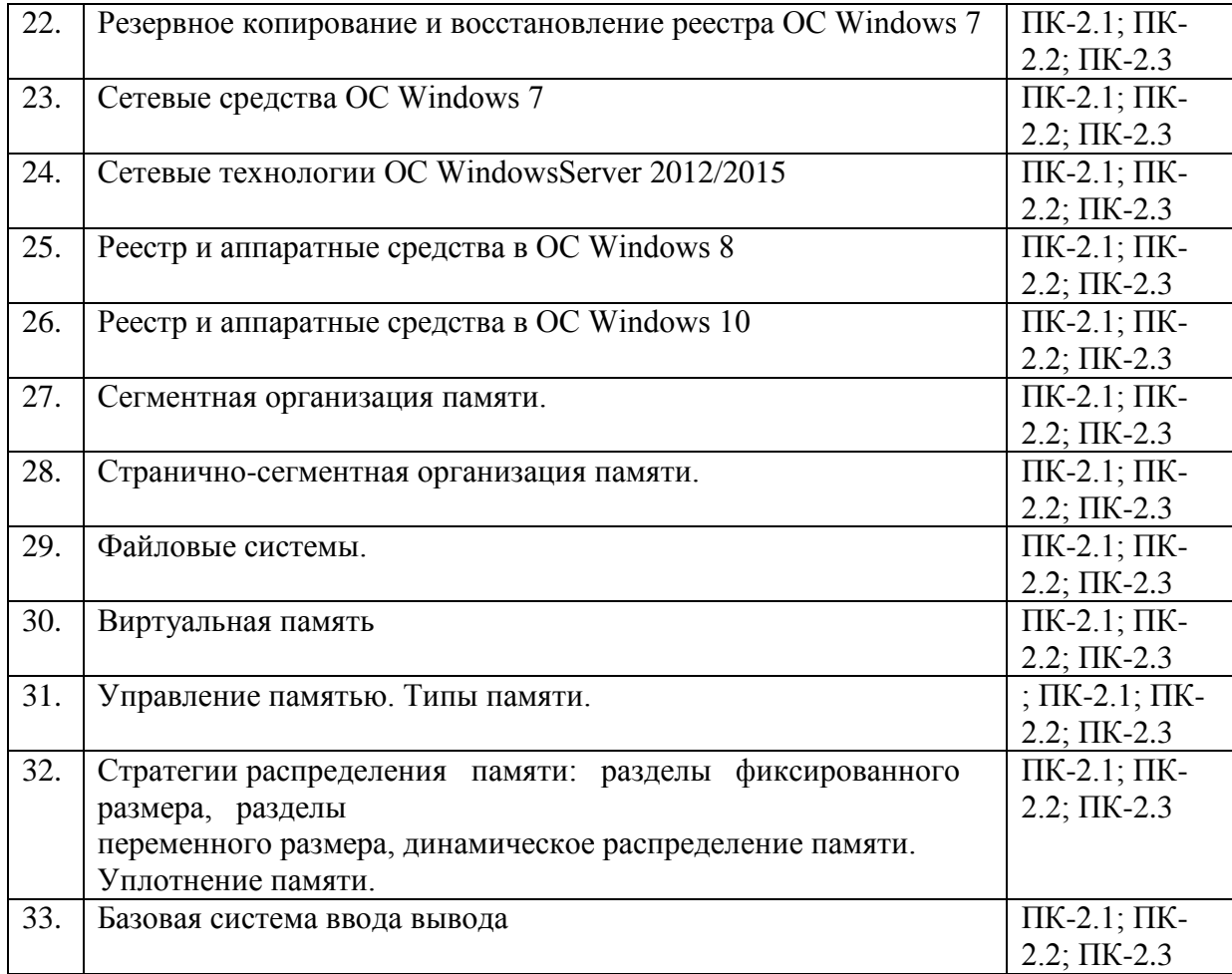

Курсовые работы являются составной частью самостоятельной учебноисследовательской работы студента и предназначены для углубленного изучения дисциплин учебного плана, развития индивидуальных творческих способностей студента.

Цель курсовой работы – подготовка к самостоятельному решению задач, связанных с созданием и установкой сертификатов, конфигурированием PKI-инфраструктуры, изучением функциональных возможностей удостоверяющих центров и их роли в современных информационных системах.

Достижение цели курсового проектирования осуществляется за счёт решения задач по разработке схемы в виде связки "удостоверяющий центр – клиент", приобретением необходимых навыков в ходе работы с утилитами по генерации тестовых сертификатов.

Задачами преподавателя по проверке курсовой работы:

– оценить уровень овладения студентом профессиональными компетенциями;

– проверить подготовленность студента к выполнению выпускной квалификационной работы.

Задачами работы студента над курсовыми работами являются:

– углубленное изучение выбранной темы;

– приобретение умения вести поиск необходимого фактического материала, его анализа и систематизации, формулирования научных целей и выводов;

– развития навыков грамотного и логически доказательного изложения текста;

– получение опыта правильного оформления научной работы.

**Курсовая работа** представляет собой исследование по одной из научных проблем или отдельной теме учебной дисциплины.

Курсовая работа может быть написана как одна из глав будущей дипломной работы студента. По содержанию курсовая работа может иметь как теоретический, так и прикладной характер. Научный материал, который студент должен использовать при написаниикурсовой работы, отбирается индивидуально по каждой теме.

Темакурсовой работы может развивать и углублять тему ранее написанного студентом реферата.

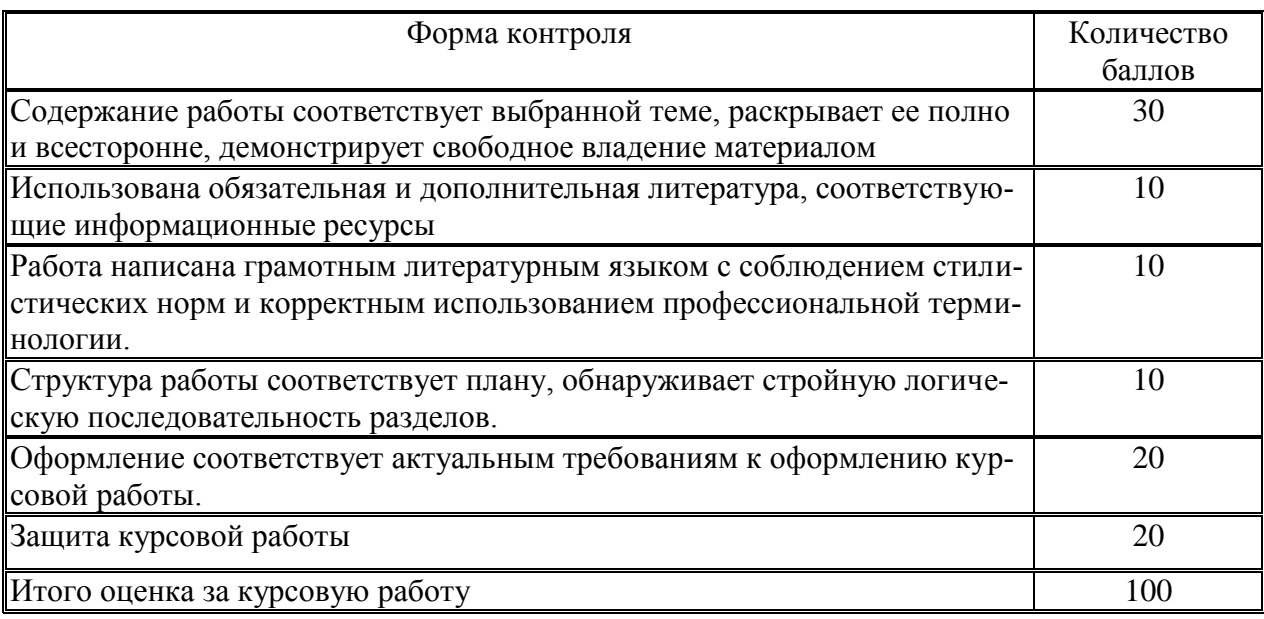

### Система оценивания курсовой работы

Полученный совокупный результат конвертируется в традиционную шкалу оценок и в шкалу оценок Европейской системы переноса и накопления кредитов (EuropeanCreditTransferSystem; далее - ECTS) в соответствии с таблицей:

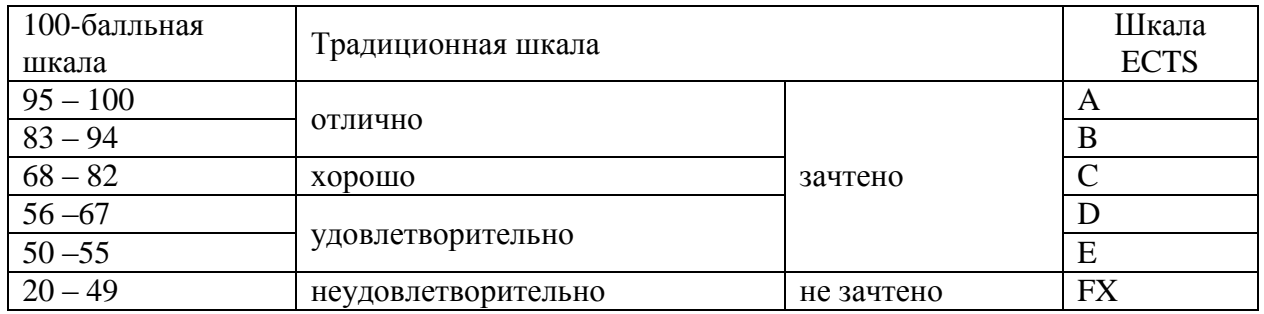

## Примерные задания для тестирования

- проверка сформированности компетенций ПК-2

## 1. Что такое iptables:

- а) консоль управления МЭ netfilter.
- б) полноценный фаерволл.
- в) сетевой мост.

## $2.$  Fail $2$ ban –  $3$ To:

- а) Медиа-проигрыватель.
- б) Утилита для блокирования несанкционированного доступа.
- в) Сервер приложений.

## <span id="page-12-0"></span>**6 Учебно-методическое и информационное обеспечение дисциплины**

# <span id="page-12-1"></span>**6.1 Список источников и литературы**

# **Источники**

### Основные

- 1. *Федеральный закон* от 27 июля 2006 г. №149-ФЗ «Об информации, информационных технологиях и о защите информации» (с изм. и доп., посл. от 01.05.2023). [Электронный ресурс] : Режим доступа : http://www.consultant.ru/document/cons\_doc\_LAW\_61798/, свободный. – Загл. с экрана.
- 2. *Федеральный закон* от 27 июля 2006 г. №152-ФЗ «О персональных данных» (с изм. и доп., посл. от 31.12.2023). [Электронный ресурс] : Режим доступа : http://www.consultant.ru/document/cons\_doc\_LAW\_61801/, свободный. – Загл. с экрана.
- 3. *Федеральныйзакон* от 6 апреля 2011 г. №63-ФЗ «Об электронной подписи» (с изм. и доп., посл. от 23.06.2016). [Электронный ресурс] : Режим доступа http://www.consultant.ru/document/cons\_doc\_LAW\_112701/, свободный. – Загл. с экрана.
- 4. *Федеральныйзакон* от 27 декабря 2002 г. №184-ФЗ «О техническом регулировании» (с изм. и доп., посл. от 28.11.2018). [Электронный ресурс] : Режим доступа : http://www.consultant.ru/document/cons\_doc\_LAW\_40241/, свободный. – Загл. с экрана.

## **Литература**

## Основная

- 1. Алешкин А.С., Лесько С.А., Жуков Д.О. Аппартные и программные средства поиска уязвимостей при моделировании и эксплуатации информационных систем (обеспечение информационной безопасности): учебное пособие / А.С. Алешкин, С.А. Лесько, Д.О. Жуков. — Москва :РТУ МИРЭА, 2020. — 152 с. — Текст: электронный // Лань: электронно-библиотечная система. — URL: https://e.lanbook.com/book/167600. — Режим доступа: для авториз. пользователей.
- 2. Попов А.А. Операционныесистемы: лабораторныйпрактикум :учебноепособие / А. А. Попов. Красноярск :СибГУим. академикаМ. Ф. Решетнёва, 2020. — 80 с. —Текст :электронный // Лань : электронно-библиотечнаясистема. —URL: https://e.lanbook.com/book/165900. —Режимдоступа: дляавториз. пользователей.
- 3. Щеглов, А. Ю. Защита информации: основы теории: учебник для бакалавриата и магистратуры / А. Ю. Щеглов, К. А. Щеглов. — Москва: Издательство Юрайт, 2020. — 309 с. — (Бакалавр и магистр. Академический курс). — ISBN 978-5-534-04732-5. — Текст: электронный // ЭБС Юрайт [сайт]. — URL: https://urait.ru/bcode/449285
- 4. Гостев, И. М. Операционные системы : учебник и практикум для вузов / И. М. Гостев. — 2-е изд., испр. и доп. — Москва : Издательство Юрайт, 2020. — 164 с. — (Высшее образование). — ISBN 978-5-534-04520-8. — Текст : электронный // ЭБС Юрайт [сайт]. — URL: https://urait.ru/bcode/451231

## Дополнительная литература:

- 5. Староверова, Н. А. Операционные системы : учебник / Н. А. Староверова. Санкт-Петербург : Лань, 2022. — 308 с. — ISBN 978-5-8114-4000-9. — Текст : электронный // Лань : электронно-библиотечная система. — URL: https://e.lanbook.com/book/207089. — Режим доступа: для авториз. пользователей.
- 6. Власенко, А. Ю. Операционные системы : учебное пособие / А. Ю. Власенко, С. Н. Карабцев, Т. С. Рейн. — Кемерово :КемГУ, 2019. — 161 с. — ISBN 978-5-8353-2424- 8. — Текст : электронный // Лань : электронно-библиотечная система. — URL: https://e.lanbook.com/book/121996. — Режим доступа: для авториз. пользователей.
- 6.2 Перечень ресурсов информационно-телекоммуникационной сети «Интернет».
- 1. Официальный сайт компании Криптопро [Электронный ресурс]: Режим доступа: http://www.cryptopro.com/, свободный. – Загл. с экрана.
- 2. Центр разработки Криптоком [Электронный ресурс]: Режим доступа:

http://www.cryptocom.ru/products/index.html/, свободный. - Загл. с экрана. Национальная электронная библиотека (НЭБ) www.rusneb.ru ELibrary.ru Научная электронная библиотека www.elibrary.ru

## <span id="page-13-0"></span>6.3 Профессиональные базы данных и информационно-справочные системы Доступ к профессиональным базам данных: https://liber.rsuh.ru/ru/bases

Информационные справочные системы:

- 1. Консультант Плюс
- 2. Гарант

#### <span id="page-13-1"></span> $\overline{7}$ Материально-техническое обеспечение дисциплины

Для обеспечения дисциплины используется материально-техническая база образовательного учреждения:

1) для лекционных занятий - учебная аудитория, доска, компьютер или ноутбук, проектор (стационарный или переносной) для демонстрации учебных материалов.

Состав программного обеспечения:

- 1. Windows
- $2<sup>1</sup>$ MicrosoftOffice
- $\mathcal{E}$ KasperskyEndpointSecurity

Для проведения занятий лекционного типа предлагаются тематические иллюстрации в формате презентаций PowerPoint.

2) для практических занятий - компьютерный класс или лаборатория, доска, проектор (стационарный или переносной), компьютер или ноутбук для преподавателя, компьютеры для обучающихся.

Состав программного обеспечения:

- Windows  $1<sup>1</sup>$
- $2<sup>1</sup>$ MicrosoftOffice
- 3. Kaspersky Endpoint Security
- Mozilla Firefox  $4.$
- $5<sup>1</sup>$ VmwarePlayer 15.5
- **Process Monitor**  $6<sup>1</sup>$

### <span id="page-13-2"></span>8 Обеспечение образовательного процесса для лиц с ограниченными возможностями здоровья

В ходе реализации дисциплины используются следующие дополнительные методы обучения, текущего контроля успеваемости и промежуточной аттестации обучающихся в зависимости от их индивидуальных особенностей:

• для слепых и слабовидящих:

- лекции оформляются в виде электронного документа, доступного с помощью компьютера со специализированным программным обеспечением;

- письменные задания выполняются на компьютере со специализированным программным обеспечением, или могут быть заменены устным ответом;

– обеспечивается индивидуальное равномерное освещение не менее 300 люкс;

– для выполнения задания при необходимости предоставляется увеличивающее устройство; возможно также использование собственных увеличивающих устройств;

– письменные задания оформляются увеличенным шрифтом;

– экзамен и зачёт проводятся в устной форме или выполняются в письменной форме на компьютере.

для глухих и слабослышащих:

– лекции оформляются в виде электронного документа, либо предоставляется звукоусиливающая аппаратура индивидуального пользования;

– письменные задания выполняются на компьютере в письменной форме;

– экзамен и зачёт проводятся в письменной форме на компьютере; возможно проведение в форме тестирования.

для лиц с нарушениями опорно-двигательного аппарата:

– лекции оформляются в виде электронного документа, доступного с помощью компьютера со специализированным программным обеспечением;

– письменные задания выполняются на компьютере со специализированным программным обеспечением;

– экзамен и зачёт проводятся в устной форме или выполняются в письменной форме на компьютере.

При необходимости предусматривается увеличение времени для подготовки ответа.

Процедура проведения промежуточной аттестации для обучающихся устанавливается с учётом их индивидуальных психофизических особенностей. Промежуточная аттестация может проводиться в несколько этапов.

При проведении процедуры оценивания результатов обучения предусматривается использование технических средств, необходимых в связи с индивидуальными особенностями обучающихся. Эти средства могут быть предоставлены университетом, или могут использоваться собственные технические средства.

Проведение процедуры оценивания результатов обучения допускается с использованием дистанционных образовательных технологий.

Обеспечивается доступ к информационным и библиографическим ресурсам в сети Интернет для каждого обучающегося в формах, адаптированных к ограничениям их здоровья и восприятия информации:

- для слепых и слабовидящих:
- в печатной форме увеличенным шрифтом;
- в форме электронного документа;
- в форме аудиофайла.
- для глухих и слабослышащих:
- в печатной форме;
- в форме электронного документа.
- для обучающихся с нарушениями опорно-двигательного аппарата:
- в печатной форме;
- в форме электронного документа;
- в форме аудиофайла.

Учебные аудитории для всех видов контактной и самостоятельной работы, научная библиотека и иные помещения для обучения оснащены специальным оборудованием и учебными местами с техническими средствами обучения:

- для слепых и слабовидящих:
	- устройством для сканирования и чтения с камерой SARA CE;
	- дисплеем Брайля PAC Mate 20;
	- принтером Брайля EmBrailleViewPlus;

для глухих и слабослышащих:

- автоматизированным рабочим местом для людей с нарушением слуха и слабослышаших:

- акустический усилитель и колонки;
- для обучающихся с нарушениями опорно-двигательного аппарата:
	- передвижными, регулируемыми эргономическими партами СИ-1;
	- компьютерной техникой со специальным программным обеспечением.

### <span id="page-15-0"></span> $9 -$ Методические материалы

## <span id="page-15-1"></span>9.1 Планы практических занятий

- проверка сформированности компетенций ПК-2

Темы учебной дисциплины предусматривают проведение практических (семинарских) занятий, которые служат как целям текущего и промежуточного контроля за подготовкой студентов, так и целям получения практических навыков применения методов выработки решений, закрепления изученного материала, развития умений, приобретения опыта решения конкретных проблем, ведения дискуссий, аргументации и защиты выбранного решения.

Практическое задание 1 (8 ч.). Исследование работы Диспетчера задач и Системного монитора - проверка сформированности компетенций ПК-2

Цель: изучить назначение и возможности программы Диспетчер задач

Выполните практическое задание:

- 1. Запустите программу Диспетчер задач
- $2.$ Изучите вкладки окна, выпишите в тетрадь отображенные параметры.
- $\overline{3}$ . Изучите информацию о каком-либо процессе в сети Интернет.
- Изучить настройки утилиты Системный монитор. Добавить счетчики производи- $\overline{4}$ тельности
- $5<sub>1</sub>$ Оформить итоговый Отчет.

Контрольные вопросы:

- Охарактеризуйте назначение программы Диспетчер задач  $1<sub>1</sub>$
- $2.$ Перечислите способы запуска программы Диспетчер задач
- 3. Перечислите и поясните возможности, предоставляемые вкладкой Приложения
- $\overline{4}$ . Перечислите и поясните возможности, предоставляемые вкладкой Процессы
- $5<sub>1</sub>$ Перечислите и поясните возможности, предоставляемые вкладкой Службы
- Перечислите и поясните возможности, предоставляемые вкладкой Быстродействие 6.
- $7.$ Перечислите и поясните возможности, предоставляемые вкладкой Сеть
- Перечислите и поясните возможности, предоставляемые вкладкой Пользователи 8.

## Практическое задание 2 (8 ч.). Настройки учетных записей пользователей и работа с реестром - проверка сформированности компетенций ПК-2

Цель: изучить методы создания учетных записей пользователей в ОС Windows 7, научиться создавать и работать с учетными записями, работа с реестром

Задание 1. Изучить назначение и возможности реестра, научиться выполнять настройки в системном реестре. Выполнить некоторые настройки (по собственному выбору, не нарушая работы системы) из приведенных в работе.

*Задание 2*. При работе с теоретическим материалом создавайте учетные записи предложенными методами.Изучить возможности настройки параметров (политик) паролей и учетных записей

*Задание 3.* Самостоятельно изучите действия с учетными записями, выполняемые при помощи диалогового окна Управление учетными записями пользователей. Работа с ключевыми записями реестра.

Студенты готовят итоговый Отчет о проделанной работе.

## *Контрольные вопросы***:**

- 1. Перечислите способы создания учетных записей пользователей на ПК
- 2. Укажите возможности членов группы Администраторы
- 3. Укажите возможности членов группы Опытные пользователи
- 4. Укажите возможности членов группы Пользователи
- 5. Укажите возможности членов группы Гости
- 6. Укажите возможности членов группы Операторы архива
- 7. Укажите возможности членов группы Операторы настройки сети
- 8. Укажите возможности членов группы Пользователи удаленного рабочего стола
- 9. Опишите технологию создания учетной записи с помощью панели управления
- 10. Перечислите действия, которые можно выполнять с созданной учетной запись
- 11. Укажите команду удаления учетной записи в режиме командной строки
- 12. С помощью какой команды можно просмотреть все свойства учетной записи в режиме командной строки

**Практическое задание 3 ( 6 ч.). Настройка сети в ОС Windows7** *- проверка сформированности компетенций ПК-2*

*Цель:*изучить возможности сетевых клиентов, служб и протоколов, дополнительных параметров общего доступа и научиться правильно устанавливать разрешения для общего доступа

## *Задачи:*

- 1. Изучить возможности утилиты Центр управления сетями и общим доступом
- 2. Ознакомиться с утилитой Центр управления сетями и общим доступом на вашем ПК.
- 3. Подготовьте сравнительный анализ возможностей администрирования сети в разных ОС по своему выбору.

## *Контрольные вопросы***:**

- 1. Охарактеризовать назначение утилиты Центр управления сетями и общим доступом
- 2. Пояснить понятие сетевого расположения.
- 3. Охарактеризовать 4 типа сетевого расположения
- 4. Как выбрать сетевое расположение?
- 5. Пояснить понятие «карта сети». Для каких сетевых расположений можно просматривать карту сети?
- 6. Охарактеризовать понятие сетевого подключения. Какие действия с ним можно выполнять?

**Практическое задание 4 (6 час.). Сборка ядра Linux -** *проверка сформированности компетенций ПК-2*

## *Цель:*

Изучить процедуру сборки ядра Linux.

*Задачи:*

- Изучить структуру и состав исходного кода ядра **Linux**.
- Изучить способы получения исходного кода ядра **Linux**.
- Изучить систему сборки **kbuild**.
- Изучить систему настройки ядра **Linux**.
- Собрать и установить собственный вариант ядра **Linux**.

Обзор

Расположение файлов:

- Конфигурационные файлы: /boot/config-\*.
- Расположение модулей: /lib/modules/.

## *Выполнение задания*:

В ходе практической работы студенты на практике изучают процедуру сборки ядра Linux

## **Практическое задание 5 (8 ч.). Настройки сети в Linux -** *проверка сформированности компетенций ПК-2*

*Цель*: изучить сетевые настройки Linux

*Задачи:*

- Научиться настраивать сетевые интерфейсы в ОС Linux CentOS 7;
- Научиться прописывать статические маршруты до сетей;
- Научиться пользоваться утилитами ifconfig, ifup, ifdown, route, ip *Выполнение работы*:
- 1. Рассмотреть конфигурационные файлы сетевых интерфейсов;
- 2. Произвести настройку IP адреса сетевого интерфейса eth0;
- 3. Остановить и запустить сетевой интерфейс eth0;
- 4. Произвести смену аппаратного (MAC) адреса сетевого интерфейса eth0;
- 5. Показать таблицу сетевых маршрутов. Установить маршрут по умолчанию;
- 6. Рассмотреть альтернативные способы изменения сетевых характеристик посред-

ством ip;

7. Исследовать особенности команды ifconfig и команды ip. Сравнить их функциональность.

8. Подготовить итоговый Отчет.

# АННОТАЦИЯ РАБОЧЕЙ ПРОГРАММЫ ДИСЦИПЛИНЫ

<span id="page-18-0"></span>Дисциплина «Операционные системы» реализуется на факультете Информационных систем и безопасности кафедрой комплексной защиты информации.

Цель дисциплины: развить у слушателей подход к решению технических задач, умению устанавливать и администрировать разные дистрибутивы ОС Linux и Windows.

Задачи: изучение архитектуры ОС, освоение принципов планирования задач, принципов обработки прерываний, принципов работы физической и виртуально памяти, работы вычислительных блоков аппаратуры в связке с компонентами ОС. выработка умений настройки базовых компонентов ОС.

Дисциплина направлена на формирование следующих компетенций:

• ПК-2 - Способен применять программные средства системного, прикладного и специального назначения, инструментальные средства, языки и системы программирования для решения профессиональных задач

В результате освоения дисциплины обучающийся должен:

Знать: архитектуру и принципы построения операционных систем, подсистем защиты информации, состав типовых конфигураций программно-аппаратных средств защиты защищенных объектов информатизации и систем защиты информации на примере мобильных систем и промышленных сетей;методики, обработку, принципы ААА, оценку достоверности результатов тестирования разных протоколов идентификации/аутентификации

Уметь: противодействовать угрозам безопасности информации с использованием встроенных средств защиты информации на примере мобильных систем и промышленных сетей; проводить эксперименты и оценивать результаты тестирования, исследовать средства защиты информации, уметь оценивать по функциональным возможностям, надежности функционирования, эффективности обнаружения попыток НСД.

Владеть: контролем корректности функционирования программно-аппаратных средств защиты информации в операционных системах примере IoT и IndustrialEthernet, навыками проводить эксперименты по заданной методике; навыки работы с дискреционной и мандатной политиками доступа.

По дисциплине предусмотрена промежуточная аттестация в форме экзамена, оценки по курсовой работе.

Общая трудоёмкость освоения дисциплины составляет Ззачётные единицы.